<sup>T</sup> Pajdla. Elements of Geometry for Computer Vision and Computer Graphics 2021-2-14 (pajdla@cvut.cz)

## **Elements of Geometry for Computer Vision and Computer Graphics**

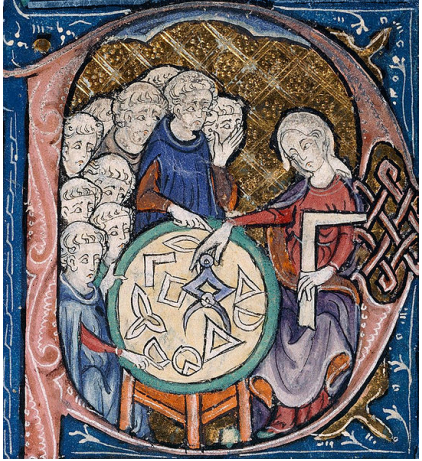

Translation of Euclid's Elements by Adelardus Bathensis (1080–1152)

# **2021 Lecture 9**

## Tomas Pajdla

pajdla@cvut.cz

Sunday 14<sup>th</sup> February, 2021

<span id="page-1-0"></span>the notation introduced above, we are getting a version of the generalized Laplace expansion of the determinant  $[9]$   $[10]$ 

$$
|\mathbf{A}| = \sum_{\omega \in \Omega} \left( \prod_{i \in [k], j \in [k+1, n]} \text{sgn}(\varphi_{\overline{\omega}}(j) - \varphi_{\omega}(i)) \right) |\mathbf{A}^{\epsilon, \varphi_{\omega}}| \left| \mathbf{A}^{\rho, \varphi_{\overline{\omega}}(\rho)} \right| \qquad (1.35)
$$

## **1.3 Vector product**

Let us look at an interesting mapping from  $\mathbb{R}^3 \times \mathbb{R}^3$  to  $\mathbb{R}^3$ , the *vector product* in  $\mathbb{R}^3$  [4] (which it also often called the cross product [2]). Vector product has interesting geometrical properties but we shall motivate it by its connection to systems of linear equations.

§ **1 Vector product** Assume two linearly independent coordinate vectors

 $\vec{x} = \begin{bmatrix} x_1 & x_2 & x_3 \end{bmatrix}^\top$  and  $\vec{y} = \begin{bmatrix} y_1 & y_2 & y_3 \end{bmatrix}^\top$  in  $\mathbb{R}^3$ . The following system of linear equations

$$
\begin{bmatrix} x_1 & x_2 & x_3 \ y_1 & y_2 & y_3 \end{bmatrix} \vec{z} = 0
$$
 (1.36)

has a one-dimensional subspace *V* of solutions in  $\mathbb{R}^3$ . The solutions can be written as multiples of one non-zero vector  $\vec{w}$ , the basis of *V*, i.e.

$$
\vec{z} = \lambda \,\vec{w}, \quad \lambda \in \mathbb{R} \tag{1.37}
$$

Let us see how we can construct  $\vec{w}$  in a convenient way from vectors  $\vec{x}$ ,  $\vec{y}$ .

Consider determinants of two matrices constructed from the matrix of the system  $(1.36)$  by adjoining its first, resp. second, row to the matrix of the system  $(1.36)$ 

$$
\begin{vmatrix} x_1 & x_2 & x_3 \ y_1 & y_2 & y_3 \ x_1 & x_2 & x_3 \end{vmatrix} = 0 \qquad \begin{vmatrix} x_1 & x_2 & x_3 \ y_1 & y_2 & y_3 \ y_1 & y_2 & y_3 \end{vmatrix} = 0 \qquad (1.38)
$$

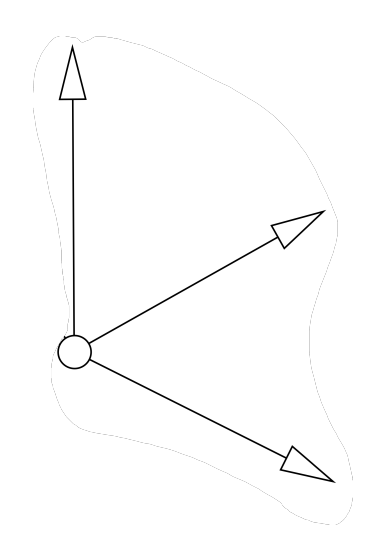

<span id="page-2-0"></span>which gives

$$
x_1 (x_2 y_3 - x_3 y_2) + x_2 (x_3 y_1 - x_1 y_3) + x_3 (x_1 y_2 - x_2 y_1) = 0 (1.39)
$$
  

$$
y_1 (x_2 y_3 - x_3 y_2) + y_2 (x_3 y_1 - x_1 y_3) + y_3 (x_1 y_2 - x_2 y_1) = 0 (1.40)
$$

and can be rewritten as

$$
\begin{bmatrix} x_1 & x_2 & x_3 \ y_1 & y_2 & y_3 \end{bmatrix} \begin{bmatrix} x_2 y_3 - x_3 y_2 \ -x_1 y_3 + x_3 y_1 \ x_1 y_2 - x_2 y_1 \end{bmatrix} = 0
$$
 (1.41)

We see that vector

$$
\vec{w} = \begin{bmatrix} x_2 \, y_3 - x_3 \, y_2 \\ -x_1 \, y_3 + x_3 \, y_1 \\ x_1 \, y_2 - x_2 \, y_1 \end{bmatrix} \tag{1.42}
$$

 $\begin{pmatrix} x_1 & x_2 & x_3 \ y_1 & y_2 & y_3 \end{pmatrix} \vec{w} = 0$ 

solves Equation [1.36.](#page-1-0)

Notice that elements of  $\vec{w}$  are the three two by two minors of the matrix of the system  $(1.36)$ . The rank of the matrix is two, which means that at least one of the minors is non-zero, and hence  $\vec{w}$  is also non-zero. We see that  $\vec{w}$  is a basic vector of *V*. Formula  $\boxed{1.42}$  is known as the *vector product* in  $\mathbb{R}^3$  and  $\vec{w}$  is also often denoted by  $\vec{x} \times \vec{y}$ .

§ **2 Vector product under the change of basis** Let us next study the behavior of the vector product under the change of basis in  $\mathbb{R}^3$ . Let us have two bases *β*, *β'* in  $\mathbb{R}^3$  and two vectors  $\vec{x}$ ,  $\vec{y}$  with coordinates  $\vec{x}_{\beta} = \begin{bmatrix} x_1 & x_2 & x_3 \end{bmatrix}^{\top}$ ,  $\vec{y}_{\beta} = \begin{bmatrix} y_1 & y_2 & y_3 \end{bmatrix}^{\top}$  and  $\vec{x}_{\beta'} = \begin{bmatrix} x'_1 & x'_2 & x'_3 \end{bmatrix}^{\top}$ ,  $\vec{y}_{\beta} =$  $\begin{bmatrix} y'_1 & y'_2 & y'_3 \end{bmatrix}^{\top}$  . We introduce

$$
\vec{x}_{\beta} \times \vec{y}_{\beta} = \begin{bmatrix} x_2 \, y_3 - x_3 \, y_2 \\ -x_1 \, y_3 + x_3 \, y_1 \\ x_1 \, y_2 - x_2 \, y_1 \end{bmatrix} \qquad \vec{x}_{\beta'} \times \vec{y}_{\beta'} = \begin{bmatrix} x_2' y_3' - x_3' y_2' \\ -x_1' y_3' + x_3' y_1' \\ x_1' y_2' - x_2' y_1' \end{bmatrix} \tag{1.43}
$$

<span id="page-3-0"></span>To find the relationship between  $\vec{x}_{\beta} \times \vec{y}_{\beta}$  and  $\vec{x}_{\beta'} \times \vec{y}_{\beta'}$ , we will use the following fact. For every three vectors  $\vec{x} = \begin{bmatrix} x_1 & x_2 & x_3 \end{bmatrix}^\top$ ,  $\vec{y} = \begin{bmatrix} y_1 & y_2 & y_3 \end{bmatrix}^\top$ ,  $\vec{z} = \begin{bmatrix} z_1 & z_2 & z_3 \end{bmatrix}^\top$  in  $\mathbb{R}^3$  there holds

$$
\vec{z}^{\top}(\vec{x} \times \vec{y}) = \begin{bmatrix} z_1 & z_2 & z_3 \end{bmatrix} \begin{bmatrix} x_2 \, y_3 - x_3 \, y_2 \\ -x_1 \, y_3 + x_3 \, y_1 \\ x_1 \, y_2 - x_2 \, y_1 \end{bmatrix} = \left| \begin{bmatrix} x_1 & x_2 & x_3 \\ y_1 & y_2 & y_3 \\ z_1 & z_2 & z_3 \end{bmatrix} \right| = \left| \begin{bmatrix} \vec{x}^{\top} \\ \vec{y}^{\top} \\ \vec{z}^{\top} \end{bmatrix} \right| (1.44)
$$

We can write

$$
\vec{x}_{\beta'} \times \vec{y}_{\beta'} = \begin{bmatrix} \begin{bmatrix} 1 & 0 & 0 \end{bmatrix} (\vec{x}_{\beta'} \times \vec{y}_{\beta'}) \\ \begin{bmatrix} 0 & 1 & 0 \end{bmatrix} (\vec{x}_{\beta'} \times \vec{y}_{\beta'}) \\ \begin{bmatrix} 0 & 0 & 1 \end{bmatrix} (\vec{x}_{\beta'} \times \vec{y}_{\beta'}) \end{bmatrix} = \begin{bmatrix} \begin{bmatrix} \begin{bmatrix} \vec{x}_{\beta'}^T \\ \vec{y}_{\beta'}^T \\ 1 & 0 & 0 \end{bmatrix} \end{bmatrix} \begin{bmatrix} \begin{bmatrix} \vec{x}_{\beta'}^T \\ \vec{y}_{\beta'}^T \\ 0 & 1 & 0 \end{bmatrix} \end{bmatrix} \begin{bmatrix} \begin{bmatrix} \vec{x}_{\beta'}^T \\ \vec{y}_{\beta'}^T \\ 0 & 0 & 1 \end{bmatrix} \end{bmatrix} \end{bmatrix}^T
$$

$$
= \begin{bmatrix} \begin{bmatrix} \begin{bmatrix} \vec{x}_{\beta}^T \mathbf{A}^T \\ \vec{y}_{\beta}^T \mathbf{A}^T \\ 1 & 0 & 0 \end{bmatrix} \end{bmatrix} \begin{bmatrix} \begin{bmatrix} \vec{x}_{\beta}^T \mathbf{A}^T \\ \vec{y}_{\beta}^T \mathbf{A}^T \\ 0 & 0 & 1 \end{bmatrix} \end{bmatrix} \begin{bmatrix} \begin{bmatrix} \vec{x}_{\beta'}^T \\ \vec{y}_{\beta}^T \mathbf{A}^T \\ 0 & 0 & 1 \end{bmatrix} \end{bmatrix}^T
$$

$$
= \begin{bmatrix} \begin{bmatrix} \begin{bmatrix} \begin{bmatrix} \mathbf{x}_{\beta}^T \\ \mathbf{y}_{\beta}^T \\ \begin{bmatrix} 1 & 0 & 0 \end{bmatrix} \mathbf{A}^{-T} (\vec{x}_{\beta} \times \vec{y}_{\beta}) \\ 0 & 1 & 0 \end{bmatrix} \end{bmatrix} \begin{bmatrix} \begin{bmatrix} \begin{bmatrix} \vec{x}_{\beta}^T \\ \vec{y}_{\beta}^T \\ 0 & 1 \end{bmatrix} \mathbf{A}^{-T} \end{bmatrix} \begin{bmatrix} \begin{bmatrix} \begin{bmatrix} \mathbf{x}_{\beta'}^T \\ \mathbf{x}_{\beta'}^T
$$

§ **3 Vector product as a linear mapping** It is interesting to see that for all  $\vec{x}$ ,  $\vec{y} \in \mathbb{R}^3$  there holds

$$
\vec{x} \times \vec{y} = \begin{bmatrix} x_2 y_3 - x_3 y_2 \\ -x_1 y_3 + x_3 y_1 \\ x_1 y_2 - x_2 y_1 \end{bmatrix} = \begin{bmatrix} 0 & -x_3 & x_2 \\ x_3 & 0 & -x_1 \\ -x_2 & x_1 & 0 \end{bmatrix} \begin{bmatrix} y_1 \\ y_2 \\ y_3 \end{bmatrix}
$$
(1.46)

and thus we can introduce matrix

$$
\begin{bmatrix} \vec{x} \end{bmatrix}_{x} = \begin{bmatrix} 0 & -x_3 & x_2 \\ x_3 & 0 & -x_1 \\ -x_2 & x_1 & 0 \end{bmatrix}
$$
 (1.47)

and write

$$
\vec{x} \times \vec{y} = [\vec{x}]_{\times} \vec{y} \tag{1.48}
$$

Notice also that  $[\vec{x}]_{\times}^{\top} = -[\vec{x}]_{\times}$  and therefore

$$
(\vec{x} \times \vec{y})^{\top} = ([\vec{x}]_{\times} \vec{y})^{\top} = -\vec{y}^{\top} [\vec{x}]_{\times}
$$
 (1.49)

The result of  $\S2$  $\S2$  can also be written in the formalism of this paragraph. We can write for every  $\vec{x}$ ,  $\vec{y} \in \mathbb{R}^3$ 

$$
\left[\mathbf{A}\vec{x}_{\beta}\right]_{\times}\mathbf{A}\vec{y}_{\beta}=(\mathbf{A}\vec{x}_{\beta})\times(\mathbf{A}\vec{y}_{\beta})=\frac{\mathbf{A}^{-\top}}{|\mathbf{A}^{-\top}|}(\vec{x}_{\beta}\times\vec{y}_{\beta})=\frac{\mathbf{A}^{-\top}}{|\mathbf{A}^{-\top}|}[\vec{x}_{\beta}]_{\times}\vec{y}_{\beta} \quad (1.50)
$$

and hence we get for every  $\vec{x} \in \mathbb{R}^3$ 

$$
\left[\mathbf{A}\vec{x}_{\beta}\right]_{\times}\mathbf{A}=\frac{\mathbf{A}^{-\top}}{|\mathbf{A}^{-\top}|}\left[\vec{x}_{\beta}\right]_{\times} \tag{1.51}
$$

#### **1.4 Dual space and dual basis**

Let us start with a three-dimensional linear space *L* over scalars *S* and consider the set  $L^*$  of all linear functions  $f: L \rightarrow S$ , i.e. the functions on *L* for which the following holds true

$$
f(a\vec{x} + b\vec{y}) = af(\vec{x}) + bf(\vec{y})
$$
\n(1.52)

for all  $a, b \in S$  and all  $\vec{x}, \vec{y} \in L$ .

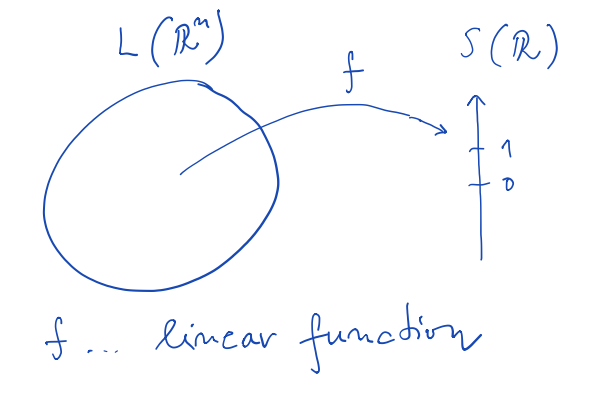

<span id="page-5-0"></span>Let us next define the addition  $+^{\star}$ :  $L^{\star} \times L^{\star} \rightarrow L^{\star}$  of linear functions *f*, *g*  $\in$  *L*<sup>\*</sup> and the multiplication  $\cdot$ <sup>\*</sup> : *S*  $\times$  *L*<sup>\*</sup>  $\rightarrow$  *L*<sup>\*</sup> of a linear function *f*  $\in$  *L*<sup>\*</sup> by a scalar  $a \in S$  such that

$$
(f + \star g)(\vec{x}) = f(\vec{x}) + g(\vec{x}) \tag{1.53}
$$

$$
(a \cdot f)(\vec{x}) = af(\vec{x}) \tag{1.54}
$$

P,

holds true for all  $a \in S$  and for all  $\vec{x} \in L$ . One can verify that  $(L^{\star}, +^{\star}, \cdot^{\star})$ over  $(S, +)$  is itself a linear space  $\sqrt{1/4/3}$ . It makes therefore a good sense  $\rightarrow$ to use arrows above symbols for linear functions, e.g.  $\vec{f}$  instead of  $f$ .

The linear space  $L^*$  is derived from, and naturally connected to, the linear space *L* and hence deserves a special name. Linear space *L*<sup>\*</sup> is called [1] the *dual (linear) space* to *L*.

Now, consider a basis  $β = [b_1, b_2, b_3]$  of *L*. We will construct a basis  $β<sup>*</sup>$  of  $L^{\star}$ , in a certain natural and useful way. Let us take three linear functions  $\vec{b}_1^{\star}, \vec{b}_2^{\star}, \vec{b}_3^{\star} \in L^{\star}$  such that ىملار

$$
\vec{b}_{1}^{\star}(\vec{b}_{1}) = 1 \quad \vec{b}_{1}^{\star}(\vec{b}_{2}) = 0 \quad \vec{b}_{1}^{\star}(\vec{b}_{3}) = 0
$$
\n
$$
\vec{b}_{2}^{\star}(\vec{b}_{1}) = 0 \quad \vec{b}_{2}^{\star}(\vec{b}_{2}) = 1 \quad \vec{b}_{2}^{\star}(\vec{b}_{3}) = 0
$$
\n
$$
\vec{b}_{3}^{\star}(\vec{b}_{1}) = 0 \quad \vec{b}_{3}^{\star}(\vec{b}_{2}) = 0 \quad \vec{b}_{3}^{\star}(\vec{b}_{3}) = 1
$$
\n(1.55)

where 0 and 1 are the zero and the unit element of *S*, respectively. First of all, one has to verify  $\boxed{1}$  that such an assignment is possible with linear functions over *L*. Secondly one can show  $\boxed{1}$  that functions  $\vec{b}_1^{\star}, \vec{b}_2^{\star}, \vec{b}_3^{\star}$  are determined by this assignment uniquely on all vectors of *L*. Finally, one can observe  $\[\mathbf{1}\]$  that the triple  $\beta^* = [\vec{b}_1^*, \vec{b}_2^*, \vec{b}_3^*]$  forms an (ordered) basis of  $\vec{L}$ . The basis  $\beta^*$  is called the *dual basis* of  $L^*$ , i.e. it is the basis of  $L^*$ , which is related in a special (dual) way to the basis β of *L*.

§1 **Evaluating linear functions** Consider a vector  $\vec{x} \in L$  with coordinates  $\vec{x_{\beta}} = [x_1, x_2, x_3]^{\top}$  w.r.t. a basis  $\beta = [\vec{b}_1, \vec{b}_2, \vec{b}_3]$  and a linear function  $\vec{h}$   $\in$ 13

<span id="page-6-0"></span>T Pajdla. Elements of Geometry for Computer Vision and Robotics 2020-4-26 (pajd  $S^1$  Evaluating linear functions Consider a vector  $\vec{x} \in L$  with coordinates  $\vec{x}_\beta = [x_1, x_2, x_3]^\top$  w.r.t. a basis  $\beta = [\vec{b}_1, \vec{b}_2, \vec{b$  $L^*$  with coordinates  $\vec{h}_{\beta^*} = [h_1, h_2, h_3]^\top$  w.r.t. the dual basis  $\beta^* = [\vec{b}_1^*, \vec{b}_2^*, \vec{b}_3^*]$ . The value  $\vec{h}(\vec{x}) \in S$  is obtained from the coordinates  $\vec{x}_{\beta}$  and  $\vec{h}_{\beta*}$  as  $\vec{h}(\vec{x}) = \vec{h}(x_1 \vec{b}_1 + x_2 \vec{b}_2 + x_3 \vec{b}_3)$  < (1.56)  $=$   $(h_1 \vec{b}_1^* + h_2 \vec{b}_2^* + h_3 \vec{b}_3^*)(x_1 \vec{b}_1 + x_2 \vec{b}_2 + x_3 \vec{b}_3)$  (1.57)  $=$   $h_1 \vec{b}_1^{\star}(\vec{b}_1) x_1 + h_1 \vec{b}_1^{\star}(\vec{b}_2) x_2 + h_1 \vec{b}_1^{\star}(\vec{b}_3) x_3$  $+h_2 \vec{b}_2^{\star}(\vec{b}_1) x_1 + h_2 \vec{b}_2^{\star}(\vec{b}_2) x_2 + h_2 \vec{b}_2^{\star}(\vec{b}_3) x_3$  (1.58)  $+h_3 \vec{b}_3^{\star}(\vec{b}_1) x_1 + h_3 \vec{b}_3^{\star}(\vec{b}_2) x_2 + h_3 \vec{b}_3^{\star}(\vec{b}_3) x_3$  $=$   $\begin{bmatrix} h_1 & h_2 & h_3 \end{bmatrix}$  $\mathbf{I}$  $\perp$  $\vec{b}_1^{\star}(\vec{b}_1)$   $\vec{b}_1^{\star}(\vec{b}_2)$   $\vec{b}_1^{\star}(\vec{b}_3)$  $\vec{b}_2^{\star}(\vec{b}_1)$   $\vec{b}_2^{\star}(\vec{b}_2)$   $\vec{b}_2^{\star}(\vec{b}_3)$  $\vec{b}_3^{\star}(\vec{b}_1)$   $\vec{b}_3^{\star}(\vec{b}_2)$   $\vec{b}_3^{\star}(\vec{b}_3)$ fi  $\vert$  $\mathbf{I}$  $\perp$ *x*1 *x*2 *x*3  $\mathbb{I}$  $(1.59)$  $=$   $\begin{bmatrix} h_1 & h_2 & h_3 \end{bmatrix}$  $\Gamma$  $\perp$ 100 010 001 T.  $\perp$  $\Gamma$  $\perp$ *x*1 *x*2 *x*3 <sup>T</sup>  $(1.60)$  $= [h_1, h_2, h_3]$  $\mathbf{I}$  $\perp$ *x*1 *x*2 *x*3 fi  $(1.61)$  $=$   $\vec{h}$ T  $\beta^{\star} \vec{x}_{\beta}$  (1.62)

The value of  $\vec{h} \in L^*$  on  $\vec{x} \in L$  is obtained by multiplying  $\vec{x}_\beta$  by the transpose of  $h_{\beta*}$  from the left.

Notice that the middle matrix on the right in Equation [1.59](#page-6-0) evaluates into the identity. This is the consequence of using the pair of a basis and its dual basis. The formula  $1.62$  can be generalized to the situation when bases are not dual by evaluating the middle matrix accordingly. In general

$$
\vec{h}(\vec{x}) = \vec{h}_{\vec{\beta}}^{\top} \left[ \vec{b}_i(\vec{b}_j) \right] \vec{x}_{\beta}
$$
 (1.63)

Generalizatio reveration<br>
B. NOT a dual basis<br>  $\vec{b}_1(\vec{b}_j)$   $\ddagger$  I

<span id="page-7-0"></span><sup>T</sup> Pajdla. Elements of Geometry for Computer Vision and Robotics 2020-4-26 (pajdla@cvut.cz)

where matrix  $[\vec{b}_i(\vec{b}_j)]$  is constructed from the respective bases  $\beta$ ,  $\bar{\beta}$  of *L* and *L*‹.

§ **2 Changing the basis in a linear space and in its dual** Let us now look at what happens with coordinates of vectors of  $L^*$  when passing from the dual basis  $\beta^*$  to the dual basis  $\beta^*$  induced by passing from a basis  $\beta$ to a basis *β'* in *L*. Consider vector  $\vec{x} \in L$  and a linear function  $\vec{h} \in L^*$  and their coordinates  $\vec{x}_\beta$ ,  $\vec{x}_\beta$ <sup>,</sup> and  $\vec{h}_{\beta\prime}$ ,  $\vec{h}_{\beta\prime\prime}$  w.r.t. the respective bases. Introduce further matrix A transforming coordinates of vectors in *L* as

$$
\vec{x}_{\beta'} = \mathbf{A} \, \vec{x}_{\beta} \tag{1.64}
$$

when passing from  $\beta$  to  $\beta'$ .

Basis  $\beta^*$  is the dual basis to  $\beta$  and basis  $\beta'^*$  is the dual basis to  $\beta'$  and therefore %*<sup>h</sup>*

$$
\vec{h}_{\beta^{\star}}^{\top} \vec{x}_{\beta} = \vec{h}(\vec{x}) = \vec{h}_{\beta^{\prime \star}}^{\top} \vec{x}_{\beta^{\prime}}
$$
 (1.65)

for all  $\vec{x} \in L$  and all  $\vec{h} \in L^*$ . Hence

$$
\vec{h}_{\beta^{\star}}^{\top} \vec{x}_{\beta} = \vec{h}_{\beta^{\prime \star}}^{\top} \mathbf{A} \vec{x}_{\beta}
$$
 (1.66)

for all  $\vec{x} \in L$  and therefore

$$
\vec{h}_{\beta^{\star}}^{\top} = \vec{h}_{\beta^{\prime\star}}^{\top} \mathbf{A}
$$
 (1.67)

or equivalently

$$
\vec{h}_{\beta^*} = \mathbf{A}^\top \vec{h}_{\beta'^*}
$$
 (1.68)

Let us now see what is the meaning of the rows of matrix A. It becomes clear from Equation  $\sqrt{1.67}$  that the columns of matrix  $A^{\top}$  can be viewed as vectors of coordinates of basic vectors of  $\beta'^* = [\vec{b}'_1^*, \vec{b}'_2^*, \vec{b}'_3^*]$  in the basis

Corpreds

\n
$$
(\frac{*}{L})^{\frac{1}{4}}\mathbb{R} \text{ f m} \text{ f m } L \text{ each of } L
$$
\n
$$
(\frac{*}{L})^{\frac{1}{4}}\mathbb{R} \text{ f m} \text{ f m } L \text{ is } \frac{1}{L}
$$
\n
$$
(\frac{\mathbb{R}^{m}}{L})^{\frac{1}{4}}\mathbb{I}_{\text{p}} \xrightarrow{\mathbb{A}} \frac{\mathbb{I}_{\text{p}}}{\mathbb{I}_{\text{p}}}
$$
\n
$$
\frac{*}{L}(\mathbb{R}^{n}) \mathbb{I}_{\text{p}} \xrightarrow{\mathbb{A}} \frac{\mathbb{I}_{\text{p}}}{\mathbb{I}_{\text{p}}}
$$
\n
$$
\frac{*}{L}(\mathbb{R}^{n}) \mathbb{I}_{\text{p}} \xrightarrow{\mathbb{A}} \frac{\mathbb{I}_{\text{p}}}{\mathbb{I}_{\text{p}}}
$$
\n
$$
\frac{*}{L}(\mathbb{R}^{n}) \xrightarrow{\mathbb{I}_{\text{p}}}
$$
\n
$$
\frac{*}{L}(\mathbb{R}^{n}) \xrightarrow{\mathbb{I}_{\text{p}}}
$$
\n
$$
\frac{*}{L}(\mathbb{R}^{n}) \xrightarrow{\mathbb{I}_{\text{p}}}
$$

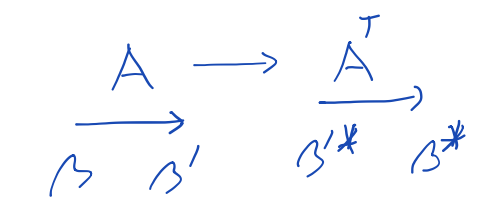

<span id="page-8-0"></span><sup>T</sup> Pajdla. Elements of Geometry for Computer Vision and Robotics 2020-4-26 (pajdla@cvut.cz)

 $\beta^* = [\vec{b}_1^*, \vec{b}_2^*, \vec{b}_3^*]$  and therefore

$$
\vec{h}_{\beta^*} = \mathbf{A}^\top \vec{h}_{\beta'^*}
$$
\n
$$
\mathbf{A} = \begin{bmatrix} \vec{b}'_{1\beta^*} \\ \vec{b}'_{2\beta^*} \\ \vec{b}'_{3\beta^*} \\ \vec{b}'_{3\beta^*} \end{bmatrix}
$$
\n(1.69)

which means that the rows of A are coordinates of the dual basis of the primed dual space in the dual basis of the non-primed dual space.

Finally notice that we can also write

$$
\vec{h}_{\beta'}{}^* = \mathbf{A}^{-\top} \vec{h}_{\beta^*} \tag{1.70}
$$

which is formally identical with Equation  $1.15$ .

§ **3 When do coordinates transform the same way in a basis and in its dual basis** It is natural to ask when it happens that the coordinates of linear functions in  $L^*$  w.r.t. the dual basis  $\beta^*$  transform the same way as the coordinates of vectors of *L* w.r.t. the original basis  $\beta$ , i.e.

$$
\vec{x}_{\beta'} = A \vec{x}_{\beta} \begin{cases} 9 \mu \text{ (1.71)} \\ \vec{h}_{\beta'} = A \vec{h}_{\beta'} \end{cases}
$$
 (1.72)

for all 
$$
\vec{x} \in L
$$
 and all  $\vec{h} \in L^*$ . Considering Equation 1.70, we get  
\n
$$
\overbrace{A^{-1}A = I}^{\text{at } \vec{h}} \in \text{R}^*
$$
\n(1.73)

Notice that this is, for instance, satisfied when A is a rotation  $[2]$ . In such a case, one often does not anymore distinguish between vectors of *L* and  $L^*$  because they behave the same way and it is hence possible to represent linear functions from  $L^*$  by vectors of *L*.

$$
A = \begin{bmatrix} \frac{1}{b_{11}} & \frac{1}{b_{12}} & \frac{1}{b_{13}} \\ \frac{1}{b_{11}} & \frac{1}{b_{12}} & \frac{1}{b_{13}} \\ \frac{1}{b_{11}} & \frac{1}{b_{12}} & \frac{1}{b_{13}} \end{bmatrix}
$$
  
\n
$$
\frac{1}{b_{11}} = A \overrightarrow{b_{11}} = \overrightarrow{b_{11}}
$$
  
\n
$$
\frac{1}{b_{11}} = \overrightarrow{b_{11}} = \overrightarrow{b_{11}}
$$
  
\n
$$
10 \text{mod } b \text{ is in the interval } b
$$
  
\n
$$
10 \text{mod } b \text{ is in } b
$$
  
\n
$$
10 \text{mod } b \text{ is in } b
$$
  
\n
$$
10 \text{mod } b \text{ is in } b
$$
  
\n
$$
10 \text{mod } b \text{ is in } b
$$
  
\n
$$
10 \text{mod } b \text{ is in } b
$$
  
\n
$$
10 \text{mod } b \text{ is in } b
$$
  
\n
$$
10 \text{mod } b \text{ is in } b
$$
  
\n
$$
10 \text{mod } b \text{ is in } b
$$
  
\n
$$
10 \text{mod } b \text{ is in } b
$$
  
\n
$$
10 \text{mod } b \text{ is in } b
$$
  
\n
$$
10 \text{mod } b \text{ is in } b
$$
  
\n
$$
10 \text{mod } b \text{ is in } b
$$
  
\n
$$
10 \text{mod } b \text{ is in } b
$$
  
\n
$$
10 \text{mod } b \text{ is in } b
$$
  
\n
$$
10 \text{mod } b \text{ is in } b
$$
  
\n
$$
10 \text{mod } b \text{ is in } b
$$
  
\n
$$
10 \text{mod } b \text{ is in } b
$$
  
\n
$$
10 \text{mod } b \text{ is in } b
$$
  
\n
$$
10 \text{mod } b \text{ is in } b
$$
  
\n
$$
10 \text{mod } b \text{ is in
$$

§ **4 Coordinates of the basis dual to a general basis** We denote the standard basis in  $\mathbb{R}^3$  by  $\sigma$  and its dual (standard) basis in  $\mathbb{R}^{3^*}$  by  $\sigma^*$ . Now, we can further establish another basis  $\gamma = \begin{bmatrix} \vec{c}_1 & \vec{c}_2 & \vec{c}_3 \end{bmatrix}$  in  $\mathbb{R}^3$  and its dual basis  $\gamma^* = \begin{bmatrix} \vec{c}_1^* & \vec{c}_2^* & \vec{c}_3^* \end{bmatrix}$  in  $\mathbb{R}^{3^*}$ . We would like to find the coordinates  $\gamma_{\sigma^{\star}}^{\star} = \begin{bmatrix} \vec{c}^{\star}_{1\sigma^{\star}} & \vec{c}^{\star}_{2\sigma^{\star}} & \vec{c}^{\star}_{3\sigma^{\star}} \end{bmatrix}$  of vectors of  $\gamma^{\star}$  w.r.t.  $\sigma^{\star}$  as a function of coordinates  $\gamma_{\sigma} = \begin{bmatrix} \vec{c}_{1\sigma} & \vec{c}_{2\sigma} & \vec{c}_{3\sigma} \end{bmatrix}$  of vectors of  $\gamma$  w.r.t.  $\sigma$ .

Considering Equations  $1.55$  and  $1.62$ , we are getting

$$
\vec{c}_{i\sigma}^{\star \top} \vec{c}_{j\sigma} = \begin{cases} 1 \text{ if } i = j \\ 0 \text{ if } i \neq j \end{cases} \quad \text{for } i, j = 1, 2, 3 \tag{1.75}
$$

which can be rewritten in a matrix form as

$$
\begin{bmatrix} 1 & 0 & 0 \ 0 & 1 & 0 \ 0 & 0 & 1 \end{bmatrix} = \begin{bmatrix} \vec{c}_{1\sigma}^{\star \top} \\ \vec{c}_{2\sigma}^{\star \top} \\ \vec{c}_{3\sigma}^{\star \top} \end{bmatrix} \begin{bmatrix} \vec{c}_{1\sigma} & \vec{c}_{2\sigma} & \vec{c}_{3\sigma} \end{bmatrix} = \gamma_{\sigma^{\star}}^{\star \top} \gamma_{\sigma}
$$
(1.76)

and therefore

$$
\gamma_{\sigma^*}^* = \gamma_{\sigma}^{-\top} \tag{1.77}
$$

finite dem L

L = polynouseds<br>real fus<br>may not ils tue<br>i.e. dun L & den L\*

§ **5 Remark on higher dimensions** We have introduced the dual space and the dual basis in a three-dimensional linear space. The definition of the dual space is exactly the same for any linear space. The definition of the dual basis is the same for all finite-dimensional linear spaces  $\boxed{1}$ . For any n-dimensional linear space *L* and its basis β, we get the corresponding n-dimensional dual space  $L^*$  with the dual basis  $\beta^*$ .

### **1.5 Operations with matrices**

Matrices are a powerful tool which can be used in many ways. Here we review a few useful rules for matrix manipulation. The rules are often studied in multi-linear algebra and tensor calculus. We shall not

17

Notice, that *in the real projective plane there is exactly one point incident to two distinct lines*.

This is not true in an affine plane because there are (parallel) lines that have no point in common!

### **2.3 Line coordinates under homography**

Let us now investigate the behavior of homogeneous coordinates of lines in projective plane mapped by a homography.

Let us have two points represented by vectors  $\vec{x}_{\beta}$ ,  $\vec{y}_{\beta}$ . We now map the points, represented by vectors  $\vec{x}_{\beta}$ ,  $\vec{y}_{\beta}$ , by a homography, represented by matrix **H**, to points represented by vectors  $\vec{x}'_{\beta}$ , ,  $\vec{y}'_{\beta}$ , such that there are  $\lambda_1, \lambda_2 \in \mathbb{R}, \lambda_1 \lambda_2 \neq 0$ 

$$
\widehat{\lambda_1 x''_{\beta'}} = H\vec{x}_{\beta} \quad \text{pounds } \quad \widehat{\vec{\lambda}} \quad \widehat{\vec{\lambda}} \quad (2.27)
$$
\n
$$
\lambda_2 \vec{y}'_{\beta'} = H\vec{y}_{\beta} \quad (2.28)
$$

Homogeneous coordinates  $\vec{p}_{\vec{B}}$  of the line passing through points represented by  $\vec{x}_{\beta}$ ,  $\vec{y}_{\bar{\beta}}$  and homogeneous coordinates  $\vec{p}'_{\bar{\beta}'}$  of the line passing through points represented by  $\vec{x}'_{\beta}$ ,  $\vec{y}'_{\beta}$ , are obtained by solving the linear systems

$$
\vec{p}_{\vec{\beta}}^{\top} \vec{x}_{\beta} = 0 \quad \text{and} \quad \vec{p}_{\vec{\beta}'}^{\prime} \vec{x}_{\beta'}^{\prime} = 0 \quad (2.29)
$$

$$
\vec{p}_{\bar{\beta}}^{\top} \vec{y}_{\beta} = 0 \qquad \qquad \vec{p}_{\bar{\beta}'}^{\prime} \vec{y}_{\beta'}^{\prime} = 0 \qquad (2.30)
$$

for a non-trivial solutions. Writing down the incidence of points and lines, we get

$$
\lambda_1 \vec{p}_{\beta}^{\top} \mathbf{H}^{-1} \vec{x}_{\beta'}^{\prime} = 0 \iff \vec{p}_{\beta}^{\top} \mathbf{H}^{-1} \vec{x}_{\beta'}^{\prime} = 0
$$
  

$$
\lambda_2 \vec{p}_{\beta}^{\top} \mathbf{H}^{-1} \vec{y}_{\beta'}^{\prime} = 0 \iff \vec{p}_{\beta}^{\top} \mathbf{H}^{-1} \vec{y}_{\beta'}^{\prime} = 0
$$
  

$$
44
$$

<span id="page-11-0"></span>We see that  $\vec{p}^{\,\prime}_{\vec{\beta}^{\,\prime}}$  and  $\texttt{H}^{-\top}\vec{p}_{\vec{\beta}}^{\phantom{\top}}$  are solutions of the same set of homogeneous equations. When  $\vec{x}_{\beta}$ ,  $\vec{y}_{\beta}$  are independent, then there is  $\lambda \in \mathbb{R}$  such that

$$
\lambda \vec{p}'_{\vec{\beta}'} = \mathbf{H}^{-\top} \vec{p}_{\vec{\beta}}
$$
 (2.31)

since the solution space is one-dimensional. Equation [2.31](#page-11-0) gives the relationship between homogeneous coordinates of a line and its image under homography H.

#### **2.3.1 Join under homography**

Let us go one step further and establish formulas connecting line coordinates constructed by vector products. Construct joins as

$$
\vec{p}_{\beta} = \vec{x}_{\beta} \times \vec{y}_{\beta} \quad \text{and} \quad \vec{p}_{\beta'}^{\mathcal{D}} = \vec{x}_{\beta'}^{\prime} \times \vec{y}_{\beta'}^{\prime}
$$
 (2.32)

and use Equation  $1.45$  to get

$$
\vec{x}_{\beta'} \times \vec{y}_{\beta'} = \frac{H^{-\top}}{|H^{-\top}|} (\vec{x}_{\beta} \times \vec{y}_{\beta})
$$
 (2.33)

$$
(\lambda_1 \vec{x}'_{\beta'}) \times (\lambda_2 \vec{y}'_{\beta'}) = \frac{\mathbf{H}^{-\top}}{|\mathbf{H}^{-\top}|} (\vec{x}_{\beta} \times \vec{y}_{\beta})
$$
 (2.34)

$$
\vec{x}_{\beta'} \times \vec{y}_{\beta'}' = \frac{\mathbf{H}^{-\top}}{\lambda_1 \lambda_2 |\mathbf{H}^{-\top}|} (\vec{x}_{\beta} \times \vec{y}_{\beta})
$$
(2.35)  

$$
\vec{p}_{\vec{\beta'}}' = \frac{\mathbf{H}^{-\top}}{\lambda_1 \lambda_2 |\mathbf{H}^{-\top}|} \vec{p}_{\vec{\beta}}
$$
(2.36)

$$
\overline{x}_{\beta} = A \overline{x}_{\beta}
$$
  

$$
\overline{h}_{\beta} \times = \overline{A}^T \overline{h}_{\beta}
$$

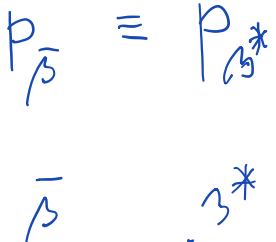

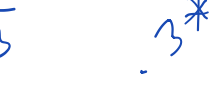

#### **2.3.2 Meet under homography**

Let us next look at the meet. Let point  $\vec{x}$  be the meet of lines  $\vec{p}$  and  $\vec{q}$ with line cordinates  $\vec{p}_{\bar{\beta}}$ ,  $\vec{q}_{\bar{\beta}}$ , which are related by a homography H to line

coordinates  $\vec{p}_{\vec{\beta}'}$  and  $\vec{q}_{\vec{\beta}'}'$  by

$$
\lambda_1 \vec{p}_{\vec{\beta}'}^{\,\prime} = H^{-\top} \vec{p}_{\vec{\beta}} \tag{2.37}
$$

$$
\lambda_2 \vec{q}_{\vec{\beta}'} = \mathbf{H}^{-\top} \vec{q}_{\vec{\beta}} \tag{2.38}
$$

for some non-zero  $\lambda_1$ ,  $\lambda_2$ . Construct meets as

$$
\vec{x}_{\beta} = \vec{p}_{\bar{\beta}} \times \vec{q}_{\bar{\beta}} \quad \text{and} \quad \vec{x}_{\beta'}' = \vec{p}_{\bar{\beta}'}' \times \vec{q}_{\bar{\beta}'}'
$$
 (2.39)

and, similarly as above, use Equation  $1.45$  to get

$$
\vec{x}'_{\beta'} = \frac{(\text{H}^{-\top})^{-\top}}{\lambda_1 \lambda_2 |(\text{H}^{-\top})^{-\top}|} \vec{x}_{\beta} = \frac{\text{H}}{\lambda_1 \lambda_2 |\text{H}|} \vec{x}_{\beta}
$$
(2.40)

#### **2.3.3 Meet of join under homography**

We can put the above together to get meet of join under homography. We consider two pairs of points represented by their homogeneous coordinates  $\vec{x}_{\beta}$ ,  $\vec{y}_{\beta}$ , and  $\vec{z}_{\beta}$ ,  $\vec{w}_{\beta}$  and the corresponding pairs of points with their homogeneous coordinates  $\vec{x}'_{\beta'}$ ,  $\vec{y}'_{\beta'}$ , and  $\vec{z}'_{\beta'}$ ,  $\vec{w}'_{\beta'}$ , related by homography H as

$$
\lambda_1 \vec{x}'_{\beta'} = H \vec{x}_{\beta}, \quad \lambda_2 \vec{y}'_{\beta'} = H \vec{y}_{\beta}, \quad \lambda_3 \vec{z}'_{\beta'} = H \vec{z}_{\beta}, \quad \lambda_4 \vec{w}'_{\beta'} = H \vec{w}_{\beta} \qquad (2.41)
$$

Let us now consider point

$$
\vec{v}_{\beta'}^{\prime} = (\vec{x}_{\beta'}^{\prime} \times \vec{y}_{\beta'}^{\prime}) \times (\vec{z}_{\beta'}^{\prime} \times \vec{w}_{\beta'}^{\prime})
$$
\n
$$
= \left(\frac{\mathbf{H}^{-\top}}{\lambda_1 \lambda_2 |\mathbf{H}^{-\top}|} (\vec{x}_{\beta} \times \vec{y}_{\beta})\right) \times \left(\frac{\mathbf{H}^{-\top}}{\lambda_3 \lambda_4 |\mathbf{H}^{-\top}|} (\vec{z}_{\beta} \times \vec{w}_{\beta})\right)
$$
\n
$$
= \frac{\mathbf{H}|\mathbf{H}|}{\lambda_1 \lambda_2 \lambda_3 \lambda_4} (\vec{x}_{\beta} \times \vec{y}_{\beta}) \times (\vec{z}_{\beta} \times \vec{w}_{\beta})
$$
\n
$$
= \frac{\mathbf{H}|\mathbf{H}|}{\lambda_1 \lambda_2 \lambda_3 \lambda_4} \vec{v}_{\beta}
$$
\n
$$
= \frac{\mathbf{H}|\mathbf{H}|}{\lambda_1 \lambda_2 \lambda_3 \lambda_4} \vec{v}_{\beta}
$$
\n
$$
= \frac{\mathbf{H}|\mathbf{H}|}{\lambda_1 \lambda_2 \lambda_3 \lambda_4} \vec{v}_{\beta}
$$
\n
$$
= \frac{\mathbf{H}|\mathbf{H}|}{\lambda_1 \lambda_2 \lambda_3 \lambda_4} \tag{2.45}
$$